# One More Version of the Primality Testing Program

#### **FEB 6TH, 2015**

• Our primality testing program has become complicated enough that it needs *documentation*.

• Programming languages typically allow programmers to insert "comments" that are ignored when the program is executed.

• There are several ways of doing this in Python.

# Primality Testing: Version 3

# Programmer: Sriram Pemmaraju # Date: Jan 30th, 2012 # This program reads a positive integer, greater than 1 and # determines whether this integer is a prime or not.

# Version 3

import math

n = int(input("Please type a positive integer, greater than 1: "))

factor =  $2 \#$  initial value of possible factor isPrime = True # variable to remember if n is a prime or not factorUpperBound = math.sqrt(n)  $#$  the largest possible factor we need to test is sqrt(n)

# loop to generate and test all possible factors while (factor <= factorUpperBound): # test if n is evenly divisible by factor if (n % factor == 0): isPrime = False break

factor = factor + 1

```
# Output 
if isPrime: 
   print(n, " is a prime.") 
else: 
   print(n, " is a composite.")
```
# Discussing the code: Comments in Python

- ! The program contains "comments," i.e., text that is ignored by Python but serves to help the reader understand the code.
- ! Writing code first and then adding comments is backwards! We will never do this again. Now that we have talked about comments, we will always write comments and code together.
- Comments are preceded by the "#" symbol.
- ! Documenting code using comments is a critical part of programming.
- Comments are typically provided:
	- o at the beginning of the program,
	- ! at the start of a block of code that performs a particular task, e.g., the while-loop that generates and tests factors,
	- ! to document the purpose of variables, etc.
- ! Later we will discuss a different mechanism for commenting a Python program called *documentation strings*.

#### Discussing the code: Basic guidelines for commenting

- Comments that contradict the code are worse than no comments at all!
- Comments that state the obvious (e.g.,  $#$  This is a while-loop) make for unnecessary clutter are also worse than no comments at all.
- For now the comments you write should (i) help the reader understand your algorithm and (ii) help the reader understand tricky snippets of code.
- Comments can also be used to turn off lines of code that were inserted for the purposes of debugging.
- Your intended audience for documentation: your classmates, your graders, yourself a few weeks into the future.

# Is using break bad programming?

- ! Some programming "purists" think that the use of the break statement is bad programming practice.
- ! Comment from on online discussion on programming:

*Generally, breaking out of loops is considered bad form because it tends to obfuscate your code. It's harder to follow the "flow" of a program with continue/break thrown in everywhere. It's especially worse if you use it in nested loops, etc.* 

• I don't think using the break statement is bad programming practice, but yes it needs to be used with caution.

# An alternative to using break

• We want to stay in the loop while

#### n <= factorUpperBound (there are more factors to consider) **and** isPrime == True (we have not yet found a factor)

! We can express this using the *boolean operator* and in Python.

# Primality testing: Version 3

- # Programmer: Sriram Pemmaraju
- # Date: Jan 30th, 2012
- # This program reads a positive integer, greater than 1 and
- # determines whether this integer is a prime or not.
- # Version 3

import math

```
n = int(input("Please type a positive integer, greater than 1:"))
```
factor  $= 2 \#$  initial value of possible factor isPrime = True # variable to remember if n is a prime or not factorUpperBound = math.sqrt(n)  $#$  the largest possible factor we need to test is sqrt(n)

```
# loop to generate and test all possible factors 
while (factor <= factorUpperBound) and (isPrime): 
   # test if n is evenly divisible by factor 
  if (n % factor == 0):
     isPrime = False 
  factor = factor + 1# Output 
if isPrime: 
   print(n, " is a prime.") 
else: 
   print(n, " is a composite.")
```
### Python boolean operators

- and, or, and not are the three Python boolean operators.
- ! A and B is true only when both A *and* B are true.
- ! *Truth table* for the and operator:

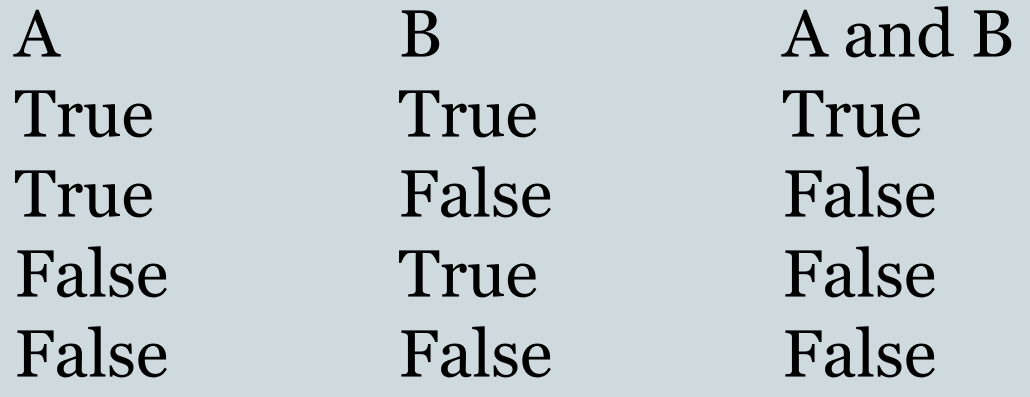

# Examples: play with these

- $(x \le 10)$  and  $(x > 4)$
- $(x < 4)$  and  $(x > 10)$
- $\bullet$  (x < 10) and True
- $\bullet$  (x >= 0) and False

#### The or operator

- ! A or B is True when A is True or B is True or both.
- ! In other words, A or B is False only when both A and B are False.
- Truth table for **or** operator:

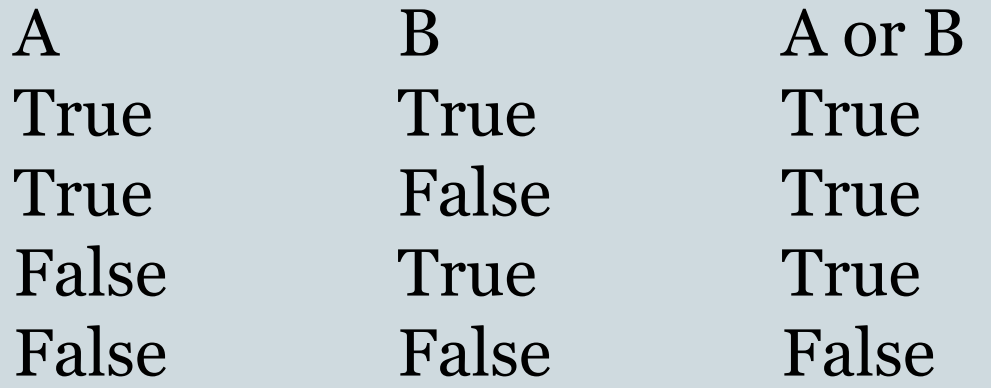

#### Examples: play with these

- $(x \le 10)$  or  $(x > 4)$
- $(x < 4)$  or  $(x > 10)$
- $\bullet$  (x < 10) or True
- $\bullet$  (x >= 0) or False

#### The not operator

! This is a *unary* operator, i.e., it operates on only one operand.

! Truth table for the or operator: A not A True False False True

#### ! **Examples:**

 $\circ$  not  $(x < 10)$  $\circ$  not  $(x = 10)$  $o$  not  $(x=-10)$ 

# How fast is our algorithm?

• In the *worst case*, the while-loop in the programs makes √n iterations.

• For an input with, say 100 digits, what might the running time be?

 $\cdot$  n = 10<sup>100</sup>. Therefore  $\sqrt{n}$  = 10<sup>50</sup>. Even if each iteration of the while-loop took a nanosecond (10-9 seconds), the program would take 3.17 x 10<sup>33</sup> years!

# Timing Python programs

- The time module contains functions that allow us to determine (within the program), how much time different blocks of code take.
- ! There are many functions defined in this module. The one we will use most often is called time and is called with *no arguments*.
- ! So once the time module has been imported, a call to this function will look like

#### time.time()

! It returns the number of seconds (as f loating point number) elapsed since 12 am (midnight), Jan 1st, 1970.

# Timing Python programs

```
import time
…
start = time.time()
…
#code you want timed
…
end = time.time()elapsedTime = end - start
```
This is typically how you would time a piece of Python code.

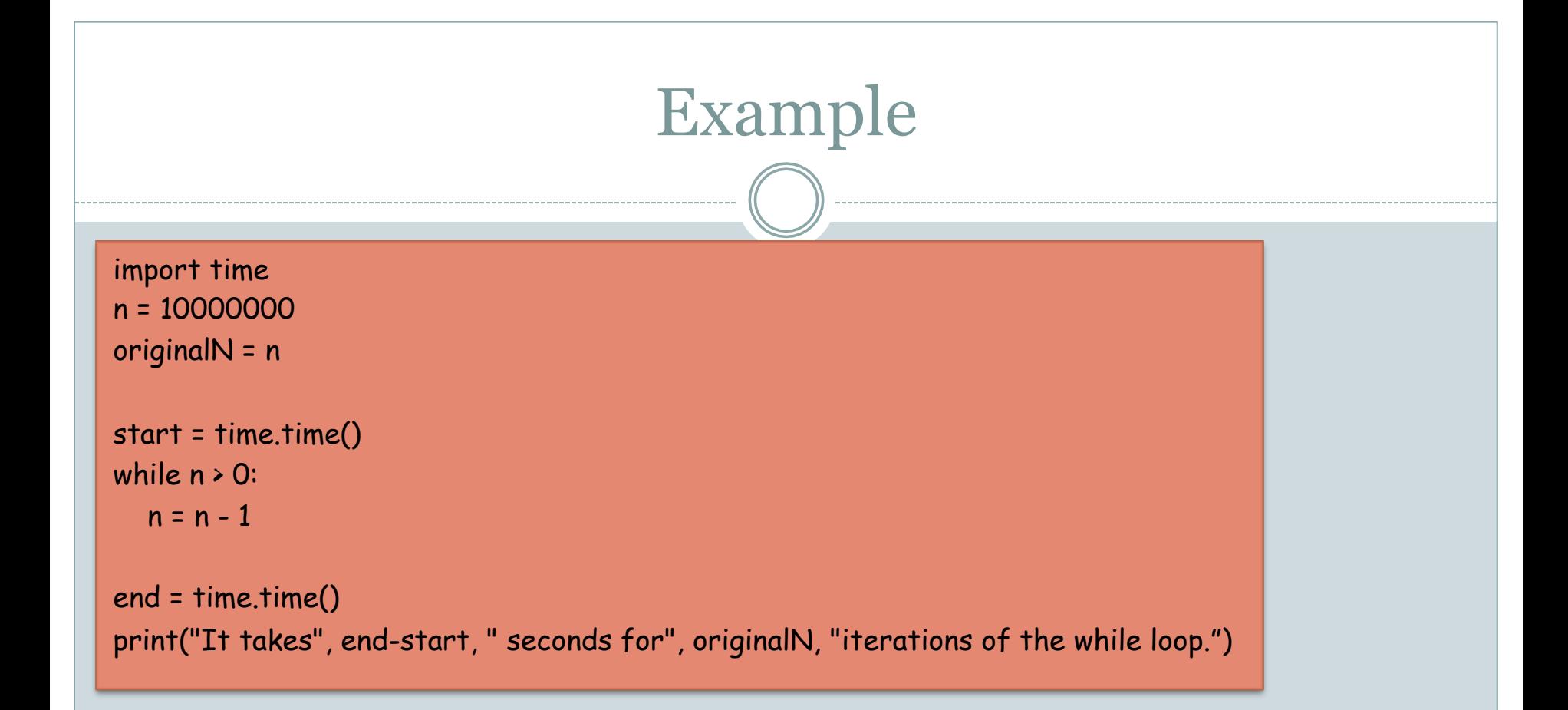

**Output:**  It takes 1.54960203171 seconds for 10000000 iterations of the while loop.

# Timed version of Primality Testing

• Take a look at the posted program called primalityTestingTimed.py

• Here is the output of this program on a 10-digit prime.

Please type a positive integer, greater than 1: 5915587277 5915587277 is a prime. The while-loop took 0.0328981876373 seconds.

# So how are numbers with 300 digits tested?

! Based on facts in *number theory* (an area of mathematics), several fast primality-testing algorithms have been developed.

#### ! Examples: *Miller-Rabin* test:

- ! This is a *randomized* algorithm a step in the algorithm performed by rolling dice.
- ! The algorithm is not always correct! A composite number may be classified a prime, with small and tune-able error probability.